**"2017 - Año de las Energías Renovables"**

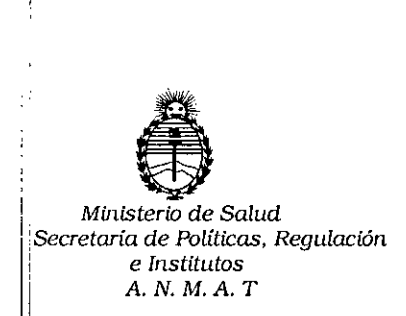

# **DISPOSICIÓN N° 3303**

**BUENOS AIRES** 05 ABR. 2017

VISTO, el expediente nº 1-47-3110-3544/16-1 del Registro de la Administración Nacional de Medicamentos, Alimentos y Tecnología Médica y,

#### CONSIDERANDO:

Que por las presentes actuaciones la firma BIOARS S.A solicita autorización para la venta a laboratorios de análisis clínicos del Producto para ¦diagnóstico de uso "in Vitro" denominado **NEXgen /** aḥalizador| automático integrado con software Open LAB, diseñado para procesar pruebas de ELISA en microplacas e IFA en portaobjetos.

de aptitud requeridas para su autorización. Que a fs. 68 consta el informe técnico producido por el Servicio de Productos para Diagnóstico que establece que el producto reúnen las condiciones I

 $\frac{1}{2}$  Que la Dirección Nacional de Productos Médicos ha tomado la ||<br>||ntervención de su competencia

‡6.463, Resolución Ministerial № 145/98 y Disposición ANMAT № 2674/99 Que se ha dado cumplimiento a los términos que establecen la Ley

Que se actúa en virtud de las facultades conferidas por el Decreto Nº i1.490/92 y por el Decreto N° 101 de fecha 16 de diciembre de 2015.

 $\mathbf{1}$ 

I I

I

"2017 - Año de las Energías Renovables"

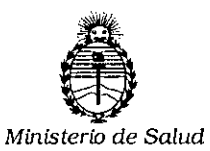

*Secretarla de* **Politicas,** *Regulación e Institutos AN.M.A. T*

# DISPOSICIÓN N°  $3303$

Por ello;

# EL ADMINISTRADOR NACIONAL DE LA ADMINISTRACION NACIONAL DE MEDICAMENTOS,ALIMENTOSY TECNOLOGIA MÉDICA DI S P O N E:

iARTICULO 1º.- Autorizase la venta a laboratorios de análisis clínicos del Producto para diagnóstico de uso "in Vitro" denominado **NEXgen** / analizador automático integrado con software Open LAB, diseñado para procesar pruebas de ELISA en. microplacas e IFA en portaobjetos que será elaborado por ADALTIS SRL, con domicilio legal: Via Durini 27, 20122 Milano (ITALIA) y sitio de elaboración: Via Luigi Einaudi 7, 00012 Guidonia Montecelio- Roma (ITALIA) e importado por  $BIOARS$  S.A a expenderse en un instrumento acompañado por $\frac{1}{2}$  gradilla de muestras, gradillas de reactivos y controles, gradilla de puntas desechables, bandeja de microplacas, soporta de portaobjetos IFA, gradilla de placas de dilución, puntas desechables de 200 y 1000 µl, placas de dilución, etc; Accesorios opcionales: Unidad de agitación-incubación, Agitadores/ensamblede calentadores, Unidad inferior de calentadores, Unidad inferior intercambiable y . In the contract of the contract of the contract of the contract of the contract of the contract of the contract of the contract of the contract of the contract of the contract of the contract of the contract of the cont  $_{\rm i}$ sujetador de microplaca; cuya composición se detalla a fojas 46 y 4 $7.$ 

ARTICULO 2º.- Acéptense los rótulos y manual de instrucciones obrantes a fojas 30 a 62, desglosándose las fojas 32 a 42 debiendo constar en los mismos que la fecha de vencimiento es la declarada por el elaborador impreso en los rótulos de , . cada partida.

ARTICULO 3°.- Extiéndase el Certificado correspondiente.

ŧ

"2017 - Año de las Energías Renovables"

 $\mathbb{R}$ 

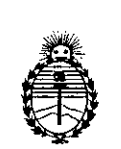

Ministerio de Salud Secretaría de Políticas, Regulación e Institutos A. N. M. A. T

ARTICULO 4º.- LA ADMINISTRACION NACIONAL DE. MEDICAMENTOS,

**DISPOSIGIÓN N°** 

ALIMENTOS Y TECNOLOGIA MEDICA, se reserva el derecho de reexaminar los  $\frac{1}{2}$ métodos de control, estabilidad y elaboración cuando las circunstancias así lo determinen.

ARTICULO 5º - Regístrese; gírese a Dirección de Gestión de Información Técnica a sus efectos, por el Departamento de Mesa de Entradas notifíquese al interesado y hágasele entrega de la copia autenticada de la presente Disposición junto con la copia de los proyectos de rótulos, manual de instrudciones y el Certificado correspondiente.Cumplido, archívese.-

Expediente nº:  $1-47-3110-3544/16-1$ 

DISPOSICIÓN Nº:

àv.

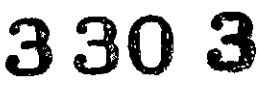

Dr. ROBERTO LEDE Subadministrador Nacional  $A.N.M.A.T.$ 

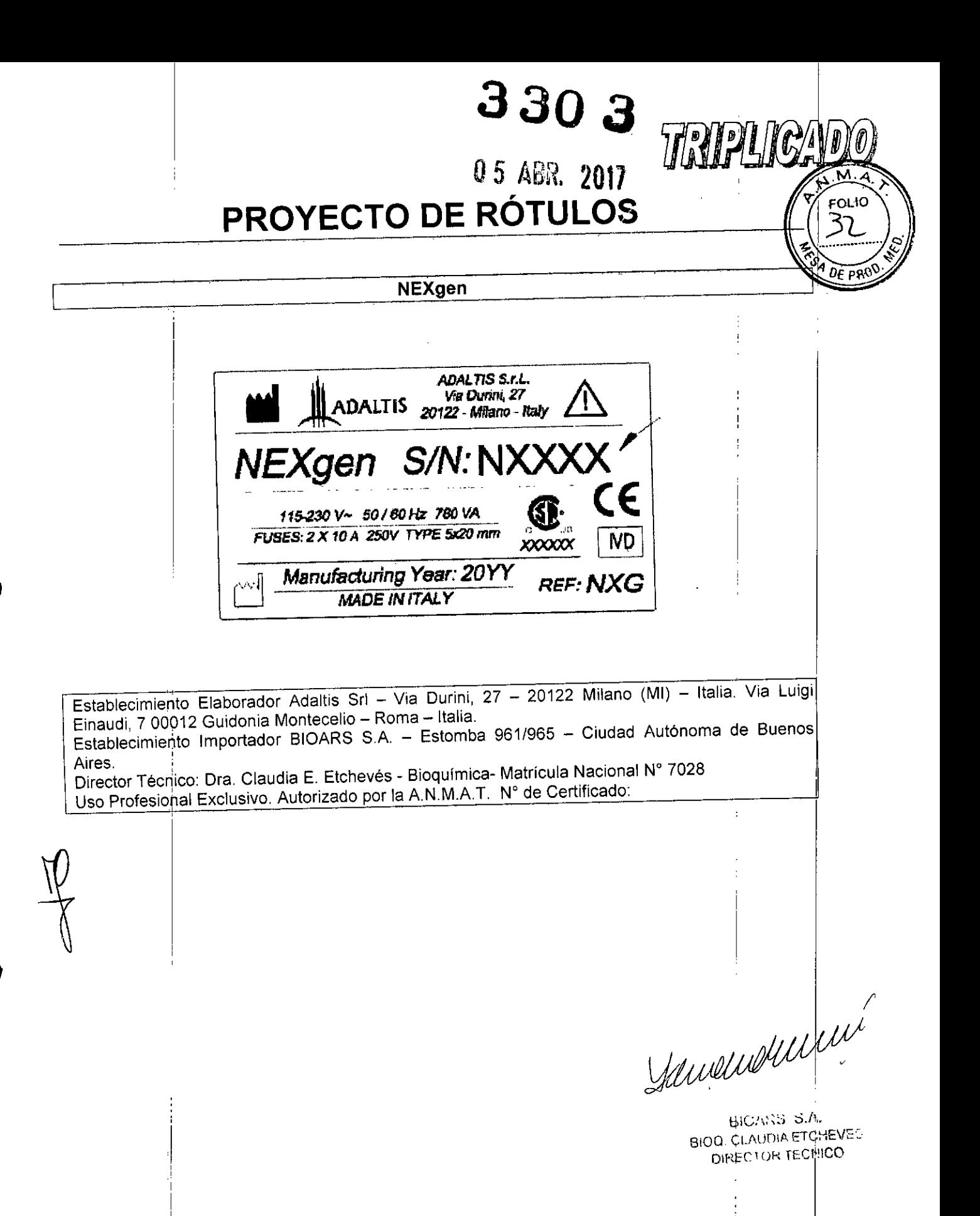

NEXgen. Producto Adaltis Srl.

## **RESUMEN DE MANUAL DE INSTRUCCIONES NEXgen**

# 1. Nombre comercial del producto<br>NEXgen

 $\blacksquare$ NEXgen  $\blacksquare$ 

•

•

#### Para uso diagnóstico "in vitro".

Conforme al anexo II de la disposición ANMAT N. 2674 los presentes productos pertenecen al Grupo C (producto para diagnóstico destinado a la detección de enfermedades infectocontagiosas sexualmente transmisibles, o transmitidas por la sangre o sus derivados, como también para identificación de grupos sanguineos).

#### 2. Uso del producto médico

NEXgen es un analizador automático integrado con el software OpenLAB que ha sido diseñado para un funcionamiento simultáneo, ELISA en microplacas e IFA en portaobjetos, incluso con tomas de la misma muestra. Il province della contrada della contrada della contrada della contrada della contrada della contrada<br>Il province della contrada della contrada della contrada della contrada della contrada della contrada della co

El NEXgen automatiza cada paso del proceso de diagnóstico (dilución y dispensado de muestra~ y controles, dispensado de reactivos, incubación, agitación, lavado, lectura, procesamiento de resultados, interpretación y archivo) lo que le permite un rápido desempeño, exactitud y precisión. Para uso diagnóstico<br>"in vitro". **"in vitro", <sup>I</sup>**

#### 3. Descripci6n Del Producto Médico

#### 3.1 Caracetristicas generales del equipo

El NEXgen está equipado con 3 brazos robóticos. Dos de ellos ubicados en el área de trabajo, uno usado para pipeteo y manejo de líquidos y otro para el *manifold (peine)* de lavado. El tercer brazo se encuentra bajo el área de trabajo, dedicado a mover el sujetador de microplacas y el *rack!* sujetador de portaobjétos IFA (que se localizan en el área de trabajo dentro de la zona de lectura).

", -.~ • o, •

Cada brazo cuenta con movimientos independientes que no interfieren con los demás. Esto le da al NEX den una gran ventaja en flexibilidad e independencia en beneficio del tiempo de operación de cada una de<mark>;</mark> las<br>sesiones. **sesiones. '**

El área de trabajo del NEXgen ha sido diseñada para ser extremadamente flexible. Pueden cargarse numerosas configuraciones dependiendo lo que requiera, muchas muestras con una o pocas pruebas o menos muestras con varias pruebas cada una. Puede soportar hasta 5 microplacas en los incubadores' del área de trabajo y adicionalmente 2 microplacas más pueden cargarse en un compartimiento equipado con incubadoras ubicado por debajo del área de trabajo.

municalitiens

 $BIOABO$   $O.B.$ BIOQ CLAUDIA ETCHENE **D\R\::C \ ..***f"* r

I

红石

330

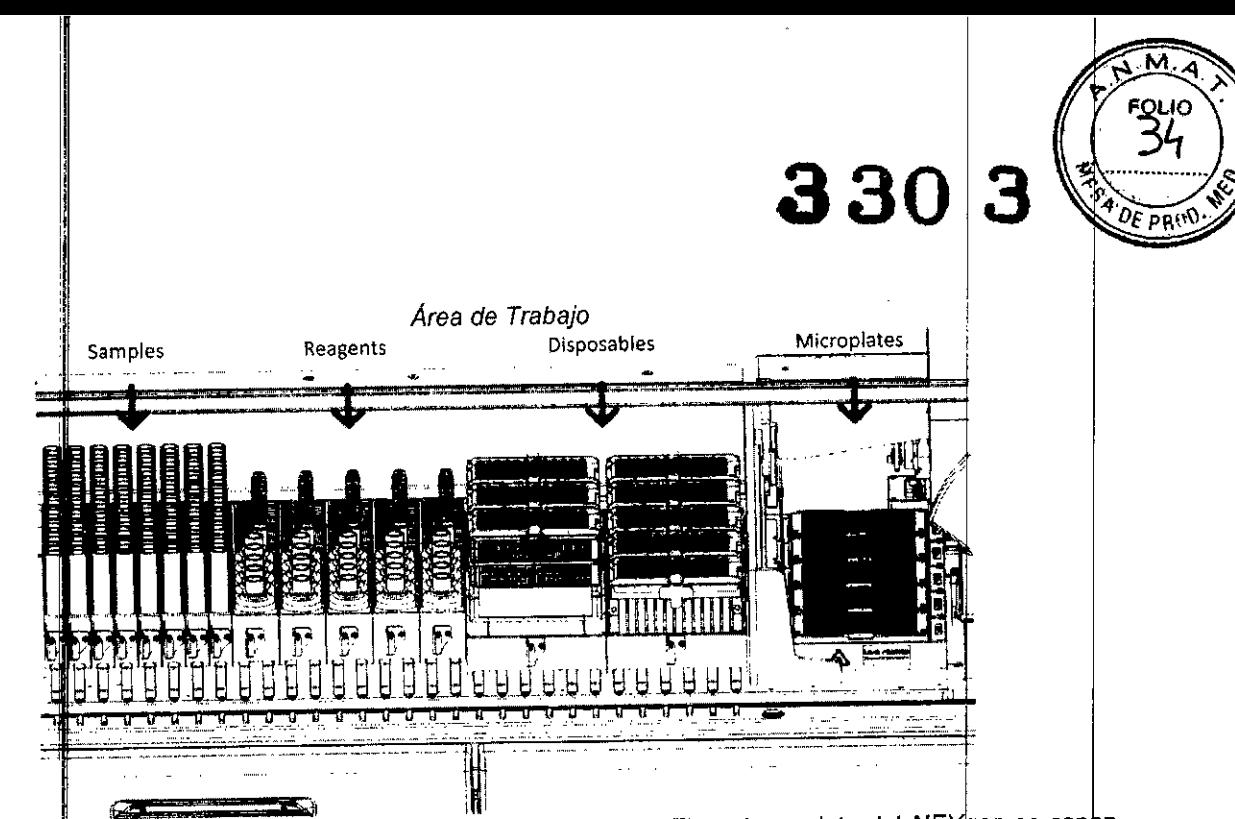

El *NEXgen* puede procesar muestras por lote o en modo continuo. El modo por lote del *NEXgen* es capaz  $\frac{1}{2}$ e procesar **600 muestras** con una sola prueba o **192 muestras** con múltiples pruebas. Las configuracion s intermedias dependen del número de muestras y pruebas. Reduciendo el número de

•

**•** 

ermana.<br><sub>El NEXgen también puede procesar hasta 20 portaobjetos IFA por corrida. En este caso el número de</sub> muestras esta relacionado a la configuración de los portaobjetos en términos del número de poclilos, considerando a capacidad que es de 5 *racks/* sujetador (cada uno para 4 portaobjetos) Con el *NEXgen* s posible procesar tanto ELISA como IFA en la misma corrida.

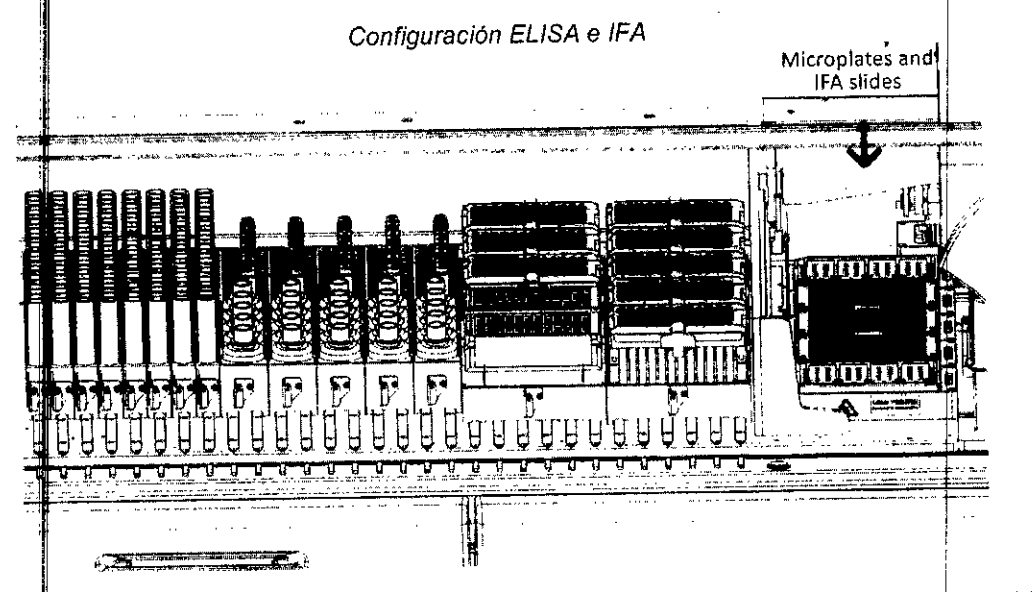

NEXgen lleva a cabo los procesos de dilución y dispensado usando un sistema de pipeteo de doble canal que permite ispensar los líquidos en un tiempo extremadamente corto. Esto para minimizar el efecto "Drift" a través de placa además de una reducción en los tiempos de ejecución de cada sesión. E uso de purtas de 1000 µL 200 µL desechables elimina el arrastre. El sensor de flujo, junto con una electrónica moderna le permite a as 2 pipetas controlar con precisión y de manera inequívoca tanto la cantidad de aspiración/ospensado y la detección de posibles coágulos en los sueros.  $\alpha$ spiración/dispensado y la detección de posibles coágulos en los sueros. In el India en la India en la India en la I

estación de lavado del NEXgen, en el área de trabajo, y los incubadores colocados bajo las 5 microplacas le permiten seguir los tiempos de incubación de las tiras individuales de cada microplaca como se indica e las instrucciones de uso. Mientras se lava una tira, las otras se incuban. Esta característica única del ln trumento NEXgen, junto con el dispensado a alta velocidad, minimizan ei efecto 'drift".

Semperation

 $BIOAK$  S.A. **OO.** CLA\F <sup>I</sup> **r-TCHEVE:** DIRECTOR IT CNICC

El NEXgen está equipado con un *manifold (peine de lavado)* de 8 canales que utiliza agujas de dispersado. I<br>Cortas y aquias de aspiración largas, Los ciclos de Javado, el volument y tiempo de inmers**ión** son: cortas y agujas de aspiración largas. Los ciclos de lavado, el volumen y tiempo de inmers programables) En el caso de los portaobjetos IFA, la punta de 1000 µL lleva a cabo el dispensado de cabo el dispensado de  $\chi^2_{\text{QRT}}$ de lavado en <sup>i</sup>cada pocillo, mientras que el *manifold (peine de lavado)* lleva a cabo la aspiración.

**330**

 $\widehat{M.M.}$ **FOLIO** 

El NEXgen está equipado con 5 incubadores ubicados en el área de trabajo bajo las microplacas y 2 más ubicados debajo de la zona de trabajo. Trabajan en un rango que va desde temperatura ambiente hasta 42 oC. Los incubbdores ubicados bajo las microplacas permiten que todos los pasos de la prueba se realicen sin mover la microplaca.

Debajo del área de trabajo, el NEXgen puede equiparse con un compartimiento (opcional) que puede contener hasta 4 posiciones con agitador e incubador. Los rangos del agitador van de 200 a 1000 rpm. El NEXgen puede manejar 5 diferentes tampones de lavado más 1 de agua destilada.

El tanque de desechos interno tiene una capacidad de 8 litros.

La microplaca es leída por medio de un sistema LED diseñado para garantizar un alto rendimiento, bajo mantenimiento, amplio rango de medición y una excelente reproducibilidad. La óptica proporciona un escaneo dekita resolución, 29 rápidas lecturas por cada pozo, lectura en 8 segundosl para toda la microplaca a doble longitud de onda, '

Un lector de código de barras identifica todos los recursos cargados en el área de trabajo. El lector puede detectar:] i

La présencia de viales, tubos de muestra, etc. en las posiciones solicitadas por el software

• El código impreso en los viales, tubos de muestra, etc. etiquetas que estén presentes

El sensor en lel área de trabajo garantiza la correcta posición de todos los racks y sujetadores colocados. OpenLAB es el software utilizado por el NEXgen, Se basa en gráficas esenciales y toda la informadión necesaria pala el operador que le permita una rápida carga, corrida de ensayos y manejo de resultados . Todo esto hace del NEXgen un instrumento de uso sencillo.

#### 3.2 Principio del funcionamiento

A continuación se detalla brevemente la programación de un ensayo. El detalle completo se encuentra en el Manual de Usuario provisto con el instrumento.

Antes de iniclar una sesión, las siguientes operaciones deberán realizarse:

- Encidnda el interruptor del lado derecho del instrumento
- Encidnda la computadora y asegúrese de que todas las conexiones se encuentren bien (impresdra, mouse, teclado y video)
- Remueva cualquier canastilla del área de trabajo
- Verifique que la caja de puntas usadas esté vacía
- Aseglirese que la tuberia de drenado se encuentre en su tanque o en el drenaje central.

#### 3.3 Preparación de las muestras:

Asegúrese que no haya coágulos, espuma o burbujas en las muestras antes de iniciar.

El equipo NEXgen realiza automáticamente pruebas de diagnóstico in vitro en pruebas de sangre, suero, plasme, **orina y** otros fluidos.

#### 3.4 Programación de la sesión, corrida y resultados

Mientras la sesión comienza su programación, el número de ensayos, muestras, reactivos y canastillas, placas y tanques necesarios para ejecutar la sesión se desplegará en la pantalla,

Seleccionar los ensayos a realizar en la sesión

Cargar de mUestras

Cargar los reactivos y desechables

Tan pronto <sup>8</sup>omo las muestras que estuvieron al inicio de la sesión sean procesadas, un mensaje le indicará al operador que retire todas las canastillas de muestras (o una parte de ellas) del área de trabajb, <sup>I</sup>

Carga de placas (microplacas ELISA y portaobjetos IFA)

Cargar los tanques que contienen buffers de lavado. Vierta el volumen requerido en cada tanque, Ponga los tanques en sus posiciones específicas dentro de la gaveta.

Desde la pantalla de Carga de tanques es posible vaciar el tanque de desechos.

Ejecutar la sesión

Desde la pantalla de Ejecución de la sesión, si es necesario, es posible pausar el instrumento haciendo clic en pause, La sesión actual se detendrá, los sensores de seguridad permitirán abrir la puerta de acceso! y las luces internas del equipo se encenderán. Haga clic en resume para reactivar la sesión.

Summon

BIOD. CLAULAR TECNICO firection recnico

•

**•** 

#### 1 3.5 Resultados de la sesión

Una vez que la sesión concluyó, un mensaje conteniendo información sobre el finalizado de la sesión es desplegado. El operador ahora podrá abrir la puerta y realizar el procedimiento de fin del trabajo. Desde la panlalla de Ejecución de sesión haga clic en *results* para visualizar *y/o* imprimir los iesultados de la recién  $\mathsf{completada}$  sesión. Internacional completada sesión. Internacional completada sesión.

#### I 3.6 Fin del trabajo (End of work)

La pantalla de Final del trabajo se observará en pantalla

Maneje todos los reactivos como potencialmente contaminantes (biológico-infecciosos) y siga las mismas precauciones' tomadas para el manejo de muestras. Una vez removidos los reactivos del área de trabajo. disponga de ellos junto con los otros materiales contaminantes.

Desde la parltalla de Final de trabajo, haga clic en *e/ean washing system* CD para limpiarlel sistemaide lavado usando el agÚa destilada contenida en el tanque número 6, identificado por la etiqueta roja. y espere a que finalice el proceso. Una vez completado, proceda al siguiente paso del procedimiento para el vaciado del tanque de desechos líquidos.

Desde la pantalla de Fin de la sesión. haga clic en *end 01 work* para comenzar a retirar los recursos.

Un mensaje preguntara al usuario si está sesión será desconectada y descartada. Haga clic en yes para desconectar la sesión y proceder a retirar los reactivos, de otra forma haga clic en no.

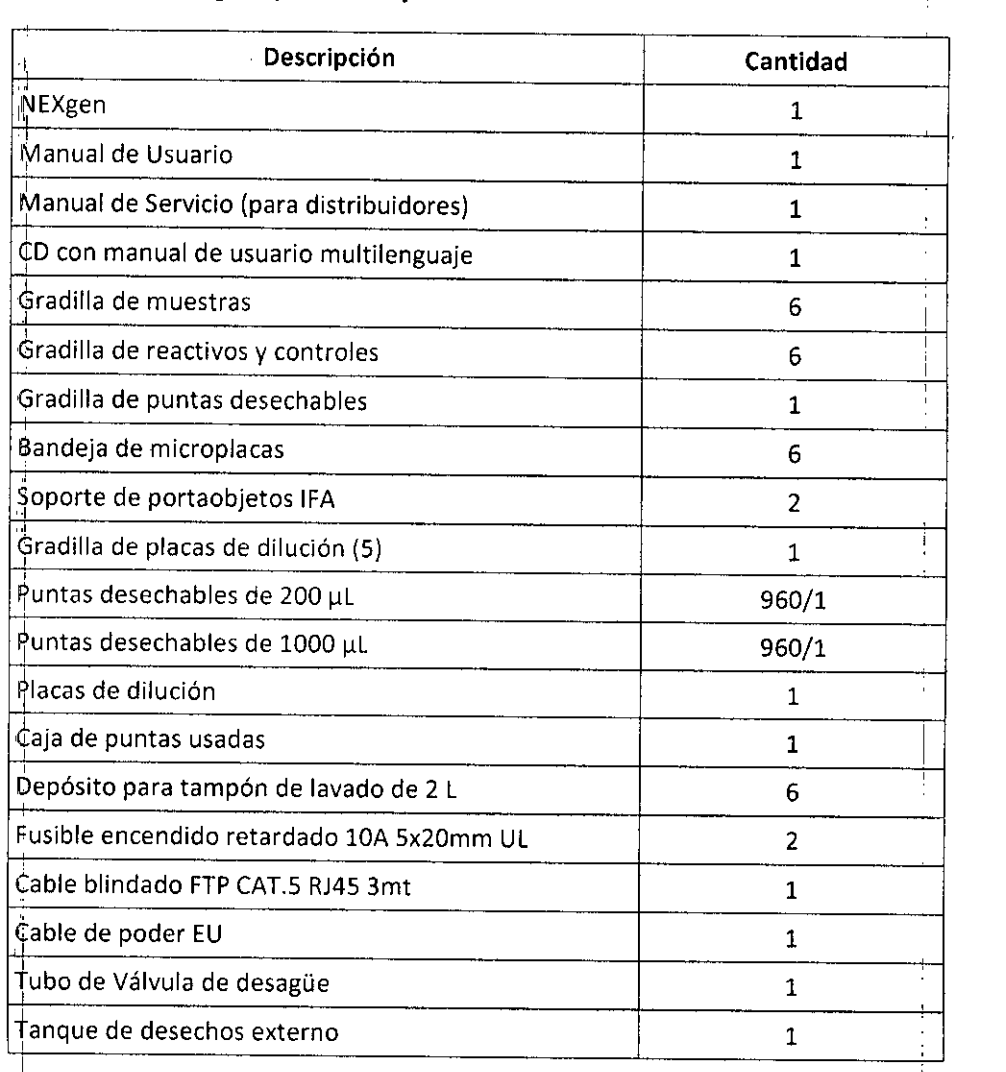

### 4. Materiales Suministrad

•

**•** 

Accesorios básicos del NEXgen que vienen junto con el instrumento:

I , *r)/&/I/i//P*

**BIUAKS** S.A. 3100 CLANTER ETCHEVES •..••• \~'I-(" '. \ **rN1C0**

M **FOLIO** 

 $0$ F por

 $\mathbf{R}$ 

330

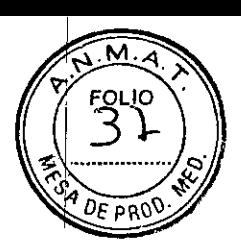

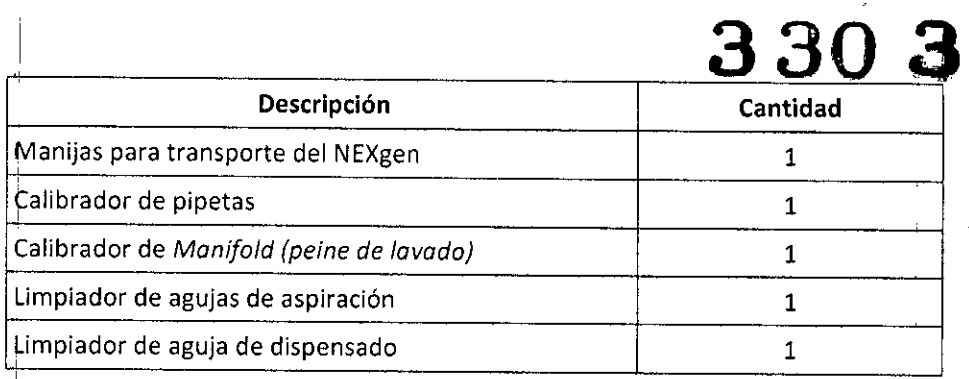

#### 5. Materiales necesarios no suministrados

#### **5.1 NEXqen** lista opcional

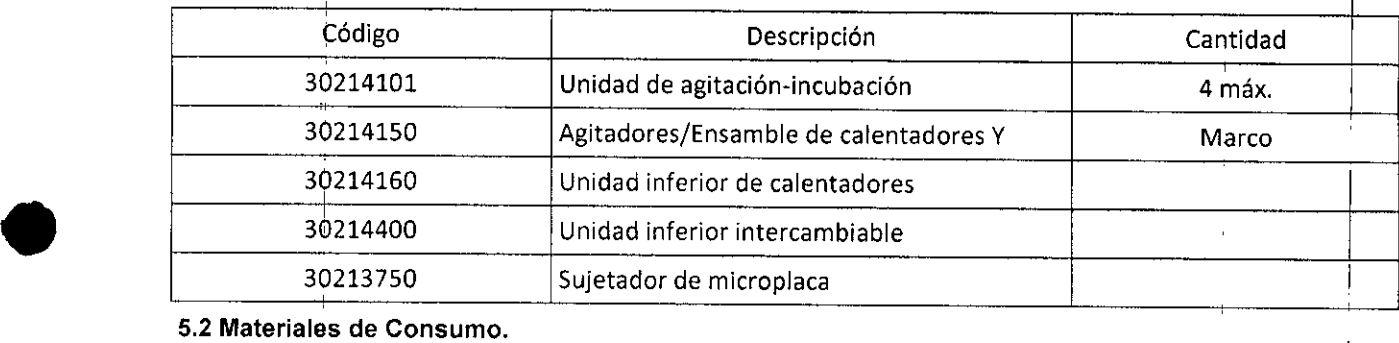

5.2 Materiales de Consumo.

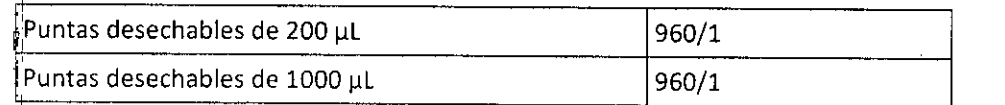

#### 6- Condiciones de almacenamiento

Para almacenar la instrumentación de manera correcta, se recomienda conservarla en un ambiente seco y respetar los requisitos ambientales que se indican a continuación.

El instrumento debe conservarse exclusivamente en su contenedor original; las operaciones de almacenamiento deben ser llevadas a cabo exclusivamente por personal autorizado.

#### 6.1 Requerimientos del ambiente para la operación

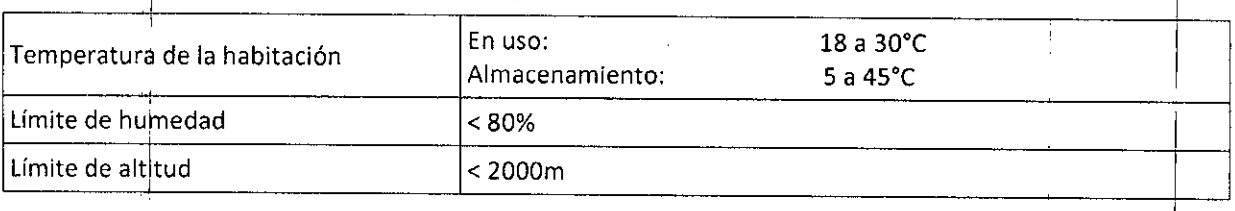

#### 7- Requisitos para la Instalación

La instalación inicial del NEXgen debe ser llevada a cabo por personal técnico autorizado y entrenado. La instalación inicial no debe ser realizada por el operador.

La instalación del instrumento requiere el ajuste de muchas características, calibraciones y pruebas se llevan a cabo de acuerdo al protocolo establecido por el fabricante y descrito en un capítulo específico del Manual de Servicio Técnico

Sólo la correcta ejecución del proceso de instalación completo garantiza la obtención de resultados válidos y confiables. ,

#### 7.1 Ambiente de la componentación de la componentación de la componentación de la componentación de la componen

•

El NEXgen debe instalarse sobre una superficie nivelada en un lugar con temperatura constante y un aprodiado nivel de humedad. *(Ver Requerimientos del ambiente para* la *aperación).Es* preciso evitar el contacto difecto con la luz solar.

/Junewelleut

**BIUARD \$.A.** BIOARD PICHEVES  $\frac{10}{10}$  CD  $\frac{100}{10}$  recNICO

La conexión del NEXgen debe llevarse a cabo solo en clavijas que cuenten con una apropiada cone? tierra.

La alimentación del instrumento debe ser con los voltajes indicados en las características técnicas del instrumento. A continuación se resumen los requerimientos técnicos:

**a303**

м MU IO

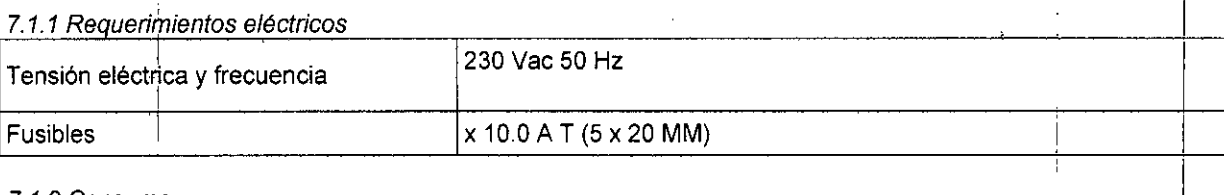

#### *7.1.2 Consumo*

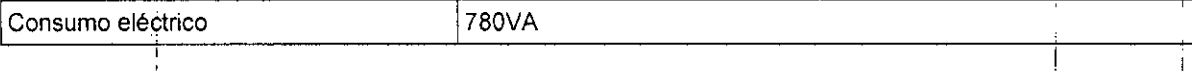

#### *7.1.3 Conexiones*

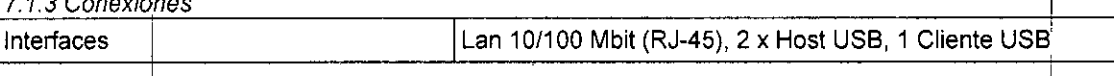

#### 8- Precauciones

•

**•** 

#### Para uso diagnóstico *in vitro*.

Con la finalidad de que se le dé un uso apropiado al equipo NEXgen, se le recomienda seguir las precauciones a continuación enlistadas: <sup>I</sup>

### e<br>8.1 Precauciones generales

- I La instalación del NEXgen la debe llevar a cabo únicamente el personal entrenado.
- Los dispositivos de protección y seguridad de la puerta de acceso (microswitch y sellado electromagnético) y del área de trabajo (sensores de barrera) no deben ser desactivados
- No intente reparar o realizar ajustes en el instrumento sín antes contactar al personal de Asistencia nooi~ <sup>I</sup>
- No instale ninguna refacción que no haya sido proporcionada por su distribuidor NEXgen local.
- No trate de modificar el software o el sistema operativo. El software requerido y las actualizaciones serán proporcionadas por su distribuidor NEXgen.
- En caso de un mal funcionamiento del NEXgen, deje de usar el instrumento y póngase en contacto con el personal de Asistencia Técnica.
- Antes de comenzar una sesión, asegúrese de haber ledo cuidadosamente este manual. Tenga el manual a su alcance para cualquier consulta o aclaración. Consulte siempre la última versión de las instrucciones para cada prueba con el fin de obtener detalles más específicos .

#### 8.2 Precauciones para la salud

El uso del *NEXgen* no lo excluye de una exposición biológica infecciosa. Todos los elementos que entren en contacto con sangre, suero y otros líquidos biológicos, reactivos y controles, deben ser tratados como materiales altamente infecciosos.

Por seguridad, siga las directivas aquí descritas:

- Cuando maneje muestras contaminadas de origen humano, reactivos especificos, controles, calibradores y diluyentes, asegúrese de proteger cualquier cortadura, abrasión o alguna otra lesión de la piel adecuadamente. Siempre usar bata, guantes desechables, mascarilla y anteojos.
- No pipetee muestras con la boca
- No 'coma, beba, fume o aplique maquillaje en áreas donde las muestras o reactivos Sean manipulados. Use anteojos mientras maneja y dispensa las muestras, carga los reactivos y desecha los residuos sólidos y líquidos

Recuerde que algunos reactivos a pesar de estar regulados, son químicos potencialmente peligrosos. El operador deberá seguir las regulaciones sobre riesgos químicos y biológicos en las siguientes  $condiciones;$ 

Janeiro S.A.

BIOATS S.A. DIRECT FECNICO

/'

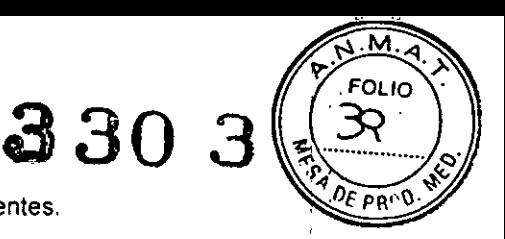

- Mientras manipula muestras, controles. reactivos, calibradores y diluyentes.
- Durante las operaciones de mantenimiento.
	- En caso de que materiales peligrosos se hayan derramado en el área de trabajo.
- Durante los procesos de descontaminación, desinfección y eliminación de algunas partes del equipo o del equipo completo.

Se le recomienda al operador leer cuidadosamente la información de las etiquetas de los reactivos y tenga en mente las indicaciones reportadas en los insertos de cada kit.

#### 8.3 Seguridad eléctrica

**•** 

*NEXgen* declara que todas las partes internas del instrumento *NEXgen* han sido diseñadas e imprentadas de tal forma que se prevengan cualquier tipo de riesgo eléctrico para el operador.

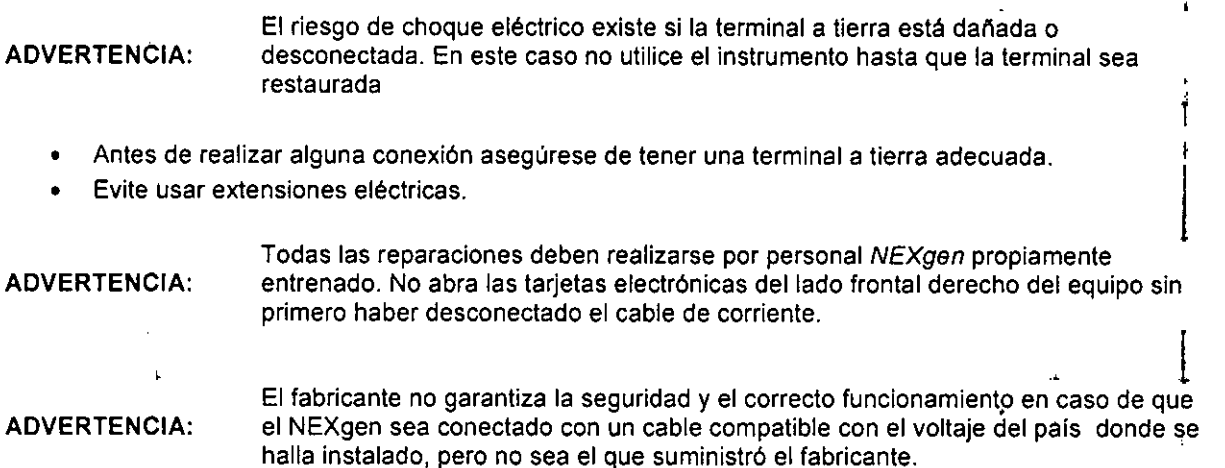

- En caso de algún malfuncionamiento o daño evidente, desconecte el cable de alimentación y contacte al personal de Asistencia Técnica de su distribuidor local •
- Use el NEXgen únicamente como se describe en este Manual de Usuario. Cualquier uso diferente al que el equipo fue destinado será considerado como impropio y podrla reducir la garantla ofrecida. Ei fabricante no se considera responsable por cualquier daño derivado de un uso impropio, incorrecto y/o inapropiado del instrumento o si el equipo es utilizado en un sistema eléctrico que no cumpla con las actuales regulaciones de seguridad. del pais donde se encuentra instalado •

#### 8.4 Eliminación de desechos

1 Siga todas las regulaciones para la eliminación de desechos biológicos infecciosos según la legislación del 8.4 E<br>Siga<br>pals.<br>8.5 S

8.5 Simbología eléctrica y de seguridad en diferentes partes del *NEXgen*

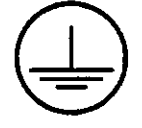

Terminal a Tierra.

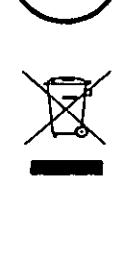

RAEE: Equipo Eléctrico-Electrónico – Recolección de desechos por separa<mark>(</mark> 25/07/2005 n° 151 (Italia), Implementación de las directivas 2002/96/EC<mark>,</mark> y 2003/108/EC.

Sundweller

BIDARS S.A. BIDARS S.A. n'F'I

,

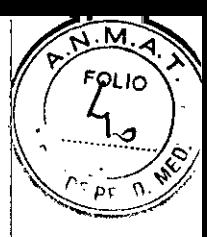

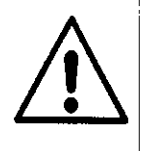

Advertencia: Lea el manual y preste atención a los símbolos de seguridad.

**a** 30

I

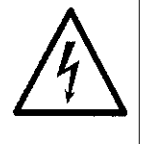

Advertencia: Riesgo de choque eléctrico.

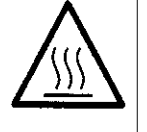

Advertencia: Superficie caliente.

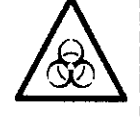

Advertencia: Riesgo biológico

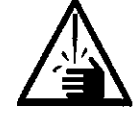

**•** 

**•** 

Advertencia: Peligro de corte/pinchadura.

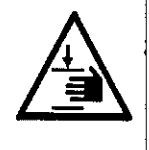

Advertencia: Riesgo de aplastamiento.

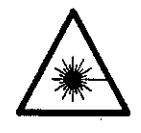

Advertencia: Rayo láser.

#### 9. Especificaciones Técnicas

**I** 

#### 9.1 Especificaciones del Lector

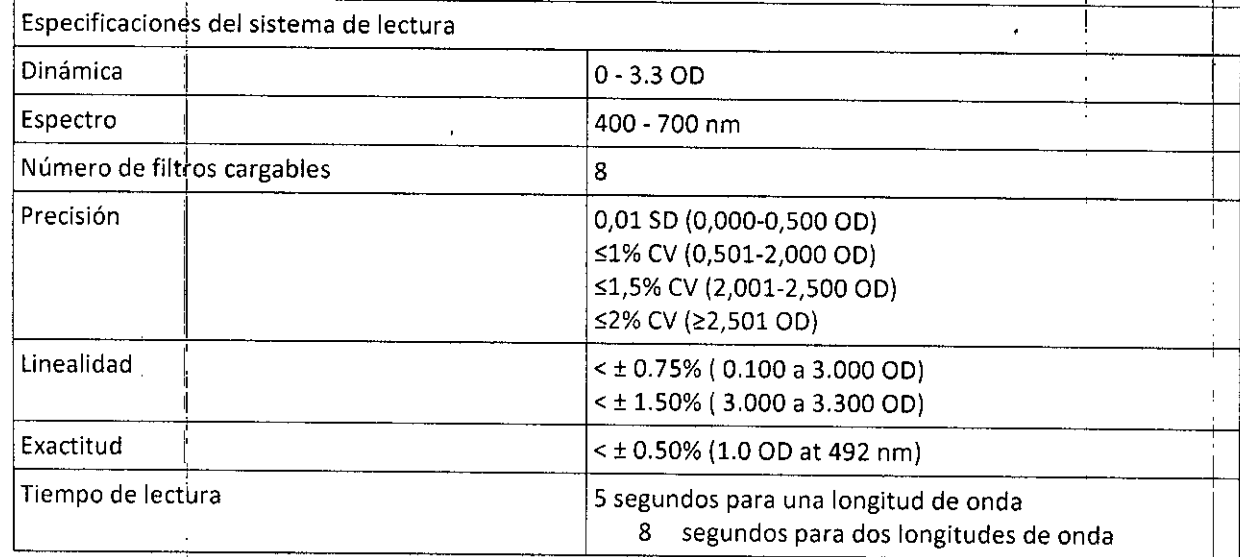

Seurewellen

TCHEVES  $\Gamma$ <sup>1</sup> 3100 C

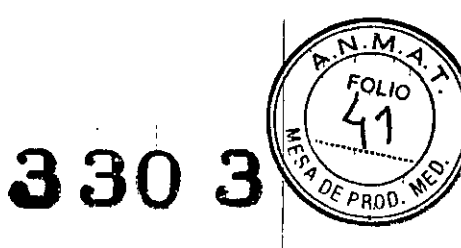

#### 9.2 Especificaciones del Lector de códigos de barra

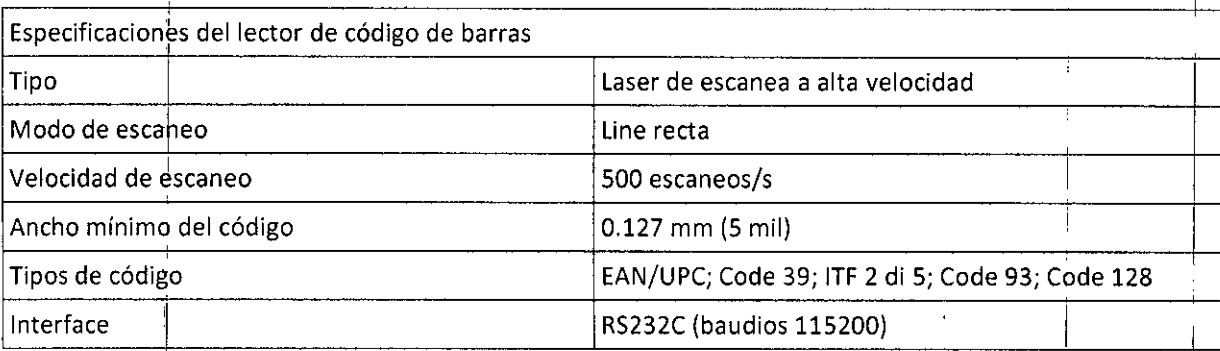

#### 9.3 Especificaciones del incubador

I

•

**•** 

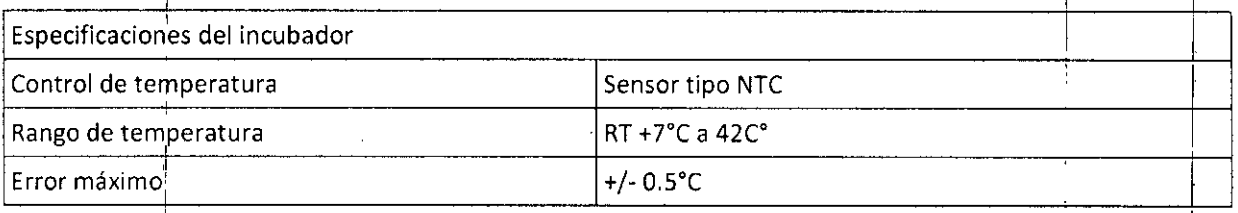

#### 9.4 Especificaciones del Sistema de Pipeteo

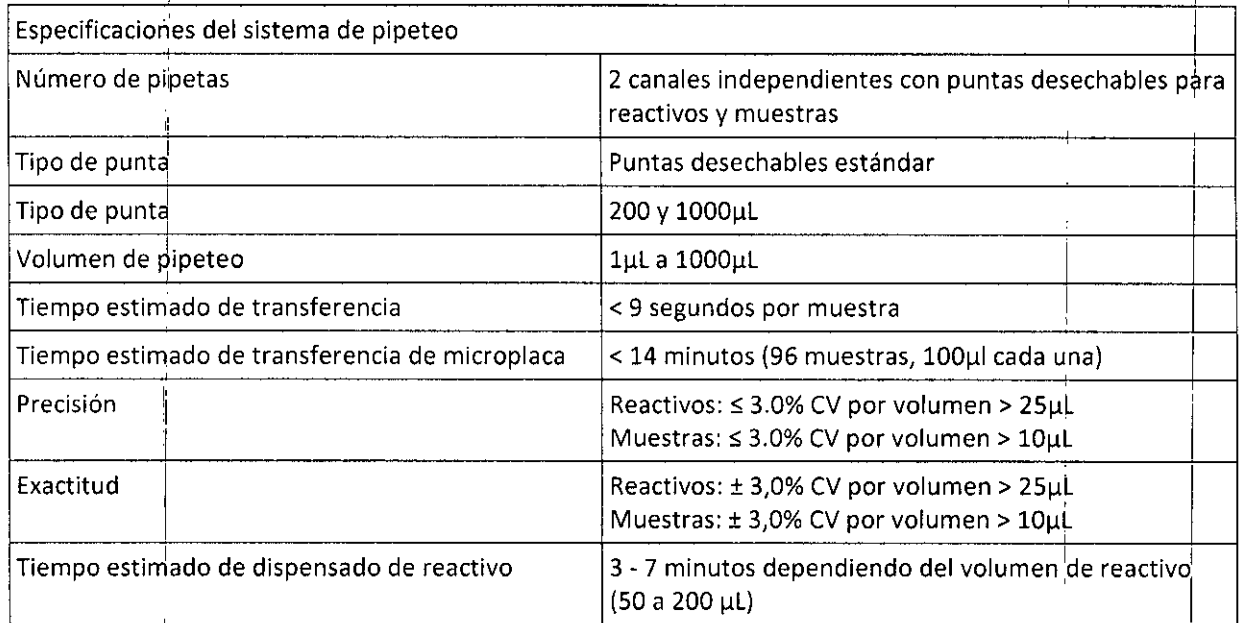

### 9.5 Especifiqaciones del Sistema de Lavado

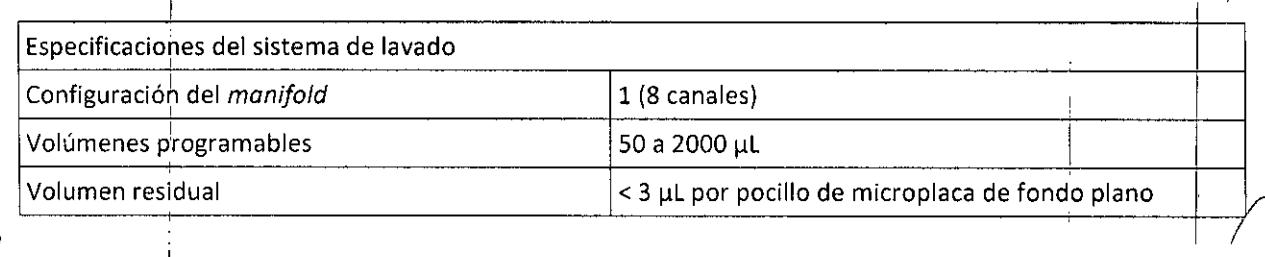

I

 $\ddot{.}$ 

'A SIOO. CLANTING FTCHEVES "CNICO mar ex

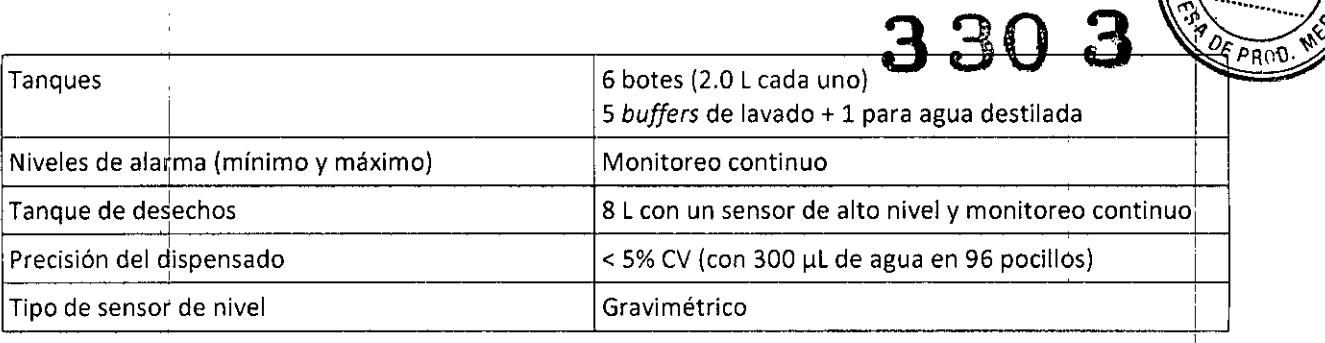

#### **INDICACION AL CONSUMIDOR**

Por cualquier información puede consultar al siguiente teléfono: (011) 45554601 en el horario de 9,00 a 18,00 de Lunes a Viernes. Personal de BIOARS S.A. estará a Vuestra disposición.

La mercaderia viaja por cuenta y riesgo del destinatario. Todo reclamo será atendido según lo prevee el "Manual de procedimiento para reclamos técnicos y devolución de mercadería" que BIOARS S.A. pone a disposición del Cliente.

Establecimiento Elaborador Adaltis Srl - Via Durini, 27 - 20122 Milano (MI) - Italia. Via Luigi Einaudi, 7 00012 Guidonia Montecelio - Roma - Italia. Establecimiento Importador BIOARS S.A. - Estomba 961/965 - Ciudad Autónoma de Buenos Aires. Director Técnico: Dra. Claudia E. Etchevés - Bioquímica- Matrícula Nacional N° 7028 Uso Profesional Exclusivo. Autorizado por la A.N.MAT. N' de Certificado: i

 $\frac{1}{2}$ 

**•** 

**•** 

Secreta Willi

**oIUM;-{ ....•'O.A. 8100. CLAl** ,r' <sup>I</sup><sup>A</sup> **I:TCMEV** S **Q\PF(" '1 rECNICO**

I,

Ministerio de Salud Secretaría de Políticas, Regulación e Institutos A. N. M. A. T

ţ

İ

 $\overline{1}$ 

 $\overline{1}$ 

 $\overline{6}$ 

#### CERTIFICADO DE AUTORIZACION DE VENTA

#### DE PRODUCTOS PARA DIAGNOSTICO DE USO IN VITRO

Expediente nº: 1-47-3110-3544/16-1

Se autoriza a la firma BIOARS S.A a importar y comercializar el Producto para Diagnóstico de uso "in vitro" denominado NEXgen / analizador automático integrado con software Open LAB, diseñado para procesar pruebas de ELISA en microplacas e IFA en portaobjetos, en un instrumento acompañado por: gradilla de muestras, gradillas de reactivos y controles, gradilla de puntas desechables, bandeja de microplacas, soporta de portaobjetos IFA, gradilla de placas de dilución, puntas desechables de 200 y 1000 µl, placas de dilución, etc; Accesorios opcionales: Unidad de agitación-incubación, Agitadores/ensamblede calentadores, Unidad inferior de calentadores, Unidad inferior intercambiable y sujetador de microplaca.Se le asigna la categoría: Venta a laboratorios de Análisis clínicos por hallarse comprendido en las condiciones establecidas en la 16.463, y Resolución M.S. y A.S. Nº 145/98. Lugar de elaboración: ADALTIS SRL, con domicilio legal: Via Durini 27, 20122 Milano (ITALIA) y sitio de elaboración: Via Luigi Einaudi 7, 00012 Guidonia Montecelio- Roma (ITALIA).En las etiquetas de los envases, anuncios y Manual de instrucciones deberá constar 'PRODUCTO PARA DIAGNOSTICO DE USO "IN VITRO" USO PROFESIONAL **EXCLUSIVO NACIONAL AUTORIZADO POR** LA ADMINISTRACION DE MEDICAMENTOS, ALIMENTOS Y TECNOLOGIA MEDICA.

**008525** Certificado nº:

ADMINISTRACION NACIONAL DE MEDICAMENTOS, ALIMENTOS Y, TECNOLOGÍA MÉDICA.

 $\mathbf{1}$ 

Buénos Aires, 05 ABR. 2017

Firma y sello Dr. ROBERTO LEDE Subadministrador Nacional  $A N M A T$